## **Webservice - manageWebWalletResponse**

[Request](https://docs.monext.fr/display/DT/Webservice+-+manageWebWalletRequest) **Response**

## Response

You will find in this response message the Internet address of the virtual portfolio management web pages as well as the authentication token to use for your client.

The answer has the following structure:

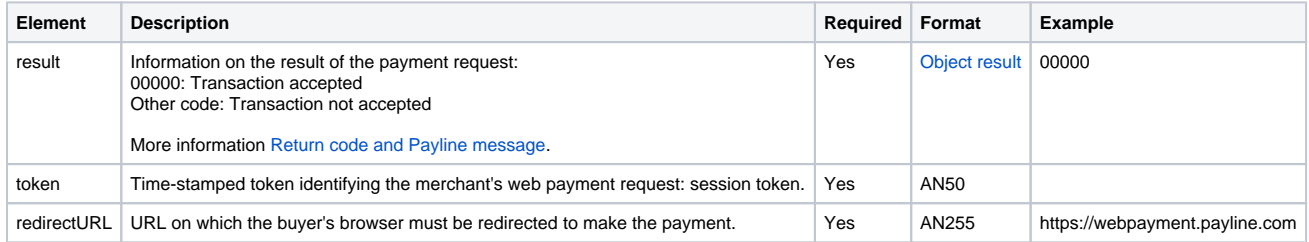